## PROCEDURA ELEKTRONICZNEGO PODPISYWANIA WNIOSKÓW SKŁADANYCH W RAMACH PROGRAMU DOKTORAT WDROŻENIOWY EDYCJA VI

Jak już zostało przekazane w Komunikacie nr 3 w zakładce Informacje ogólne: **Osoby przygotowujące wniosek** w punkcie **Osoba upoważniona do podpisania wniosku** został wpisany jeden z Prorektorów. Aby móc przekazać wniosek do elektronicznego podpisu konieczne jest:

- 1. dołączenie dedykowanego pełnomocnictwa właściwego Prorektora Aby otrzymać pełnomocnictwo dla właściwego Prorektora należy wysłać e-mail na adres [badania@pk.edu.pl](mailto:badania@pk.edu.pl) lub [magdalena.borys@pk.edu.pl](mailto:magdalena.borys@pk.edu.pl) i wskazać datę przesłania wniosku do podpisu.
- 2. przesłać na adres [badania@pk.edu.pl](mailto:badania@pk.edu.pl) wygenerowaną z systemu OSF część A wraz z aktualnym stanem wniosku.
- 3. Podpisana elektronicznie część A zostanie odesłana e-mail zwrotnym.
- 4. Dołączyć podpisaną część A w systemie OSF
- 5. Wysłać elektronicznie wniosek do Ministerstwa
- 6. Po zakończeniu procedury proszę sprawdzić status wniosku. (po prawej stronie u góry)

## **UWAGA: POWYŻSZE KWESTIE ZAŁATWIANE BĘDĄ TYLKO Z PRACOWNIKAMI PK**

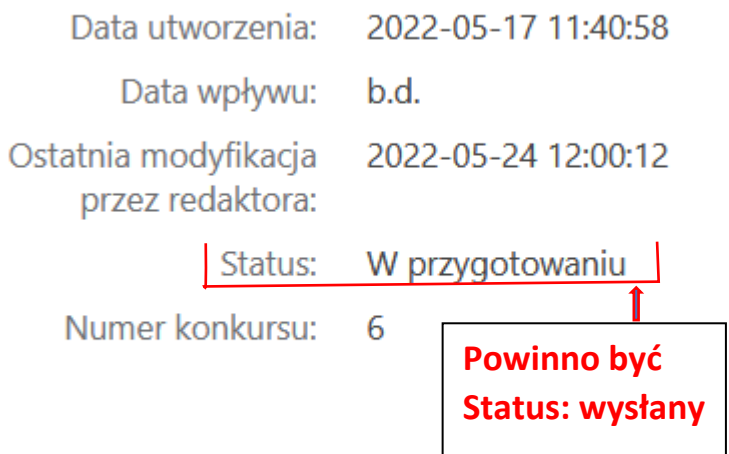

## Przypomnienie:

Po wysłaniu wniosku w systemie OSF należy przesłać e-mail do Biura SD PK (magdalena.borys@pk.edu.pl) z poniższymi danymi dotyczącymi składanego wniosku w ramach programu Doktorat Wdrożeniowy edycja VI:

- 1. Imię i nazwisko kierownika projektu (potencjalnego promotora)
- 2. Jednostka organizacyjna PK kierownika projektu
- 3. Dyscyplina naukowa w której realizowany będzie doktorat
- 4. Tytuł projektu
- 5. Podmiot gospodarczy w którym realizowane będzie wdrożenie
- 6. Imię i nazwisko kandydata na doktoranta